## <span id="page-0-0"></span>Package 'karaoke'

January 23, 2024

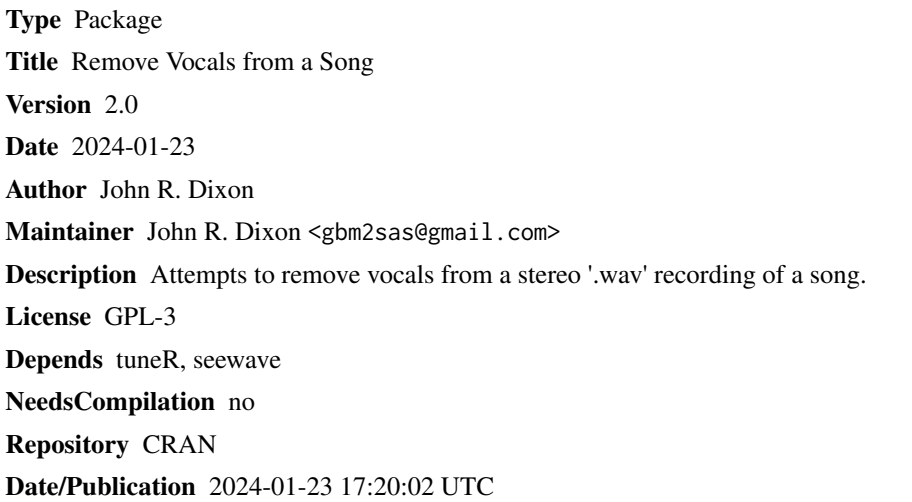

### R topics documented:

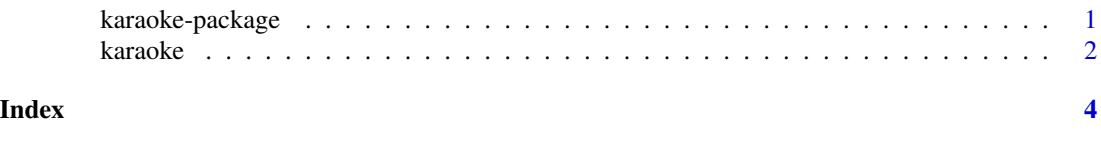

karaoke-package *Remove Vocals from a Song*

#### Description

Attempt to remove vocals from a stereo '.wav' recording of a song.

#### Author(s)

John R. Dixon <gbm2sas@gmail.com> Maintainer: John R. Dixon <gbm2sas@gmail.com> <span id="page-1-0"></span>2 karaoke karaoke karaoke karaoke karaoke karaoke karaoke karaoke karaoke karaoke karaoke karaoke karaoke karaoke karaoke karaoke karaoke karaoke karaoke karaoke karaoke karaoke karaoke karaoke karaoke karaoke karaoke kara

#### References

Well known trick.

#### karaoke *Remove vocals from a song*

#### Description

Attempt to remove vocals from a stereo '.wav' recording of a song.

#### Usage

karaoke(infile = NULL, outfile = NULL, sampf = NULL)

#### **Arguments**

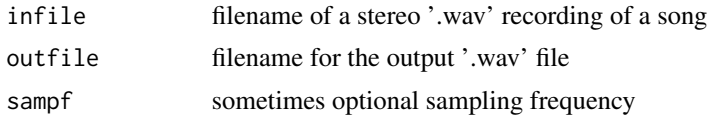

#### Author(s)

John R. Dixon <gbm2sas@gmail.com>

#### References

Well known trick.

#### Examples

```
#We use some '.wav' samples included in the seewave package to construct an example.
data(orni)
data(peewit)
data(tico)
#Extend all the samples to be at least 20 seconds long.
for(loop in 1:5) orni<-pastew(orni,orni,f=22050, output="Wave")
for(loop in 1:5) peewit<-pastew(peewit,peewit,f=22050, output="Wave")
for(loop in 1:5) tico<-pastew(tico,tico,f=22050, output="Wave")
#Cut all samples down to exactly 20 seconds long.
orni<-cutw(orni,f=22050,from=0,to=20, output="Wave")
tico<-cutw(tico,f=22050,from=0,to=20, output="Wave")
peewit<-cutw(peewit,f=22050,from=0,to=20, output="Wave")
#Construct and write the example song to a '.wav' file. The tweeting bird, "tico", will be the
#"vocalist", mixed to center. The "rhythm section" will be "orni" and "peewit", not mixed to
#center. (Usually in stereo song recordings, the vocals are most mixed to center, allowing the
#trick employed by the "karaoke" function to work.)
left<-normalize(tico+orni)
right<-normalize(tico+peewit)
```
#### karaoke 33 ani 33 ani 33 ani 33 ani 33 ani 33 ani 33 ani 33 ani 33 ani 33 ani 33 ani 33 ani 34 ani 35 ani 36 ani 37 ani 38 ani 39 ani 30 ani 31 ani 32 ani 33 ani 33 ani 33 ani 34 ani 35 ani 36 ani 37 ani 38 ani 39 ani 30 a

```
wobj<-stereo(left,right)
slot(wobj,"pcm")<-FALSE
writeWave(wobj, filename="song.wav")
#Make the karaoke version: the vocal from "tico" is removed.
karaoke(infile="song.wav", outfile="song4karaoke.wav")
file.remove("song.wav")
file.remove("song4karaoke.wav")
```
# <span id="page-3-0"></span>Index

∗ karaoke karaoke, [2](#page-1-0) karaoke-package, [1](#page-0-0)

karaoke, [2](#page-1-0) karaoke-package, [1](#page-0-0)